## **EVS\_Scenarios\_S17\_Day\_Calculation**

- [Scope](#page-0-0)
	- <sup>o</sup> [Instructions for EVS use](#page-0-1)
	- <sup>o</sup> [Description](#page-0-2)
- [S17R10: Daycalculation](#page-0-3)
	- <sup>o</sup> [Expected results](#page-0-4)
	- [Verification table](#page-1-0)
- [S17R15: Daycalculation with Treatment Suspensions](#page-2-0)
	- [Expected results](#page-2-1)
	- [Verification table](#page-2-2)

# <span id="page-0-0"></span>**Scope**

This page contains the Kmehrmessages for testing the calculation of the daily medicationscheme. This test is only for applications that use this type of medicationscheme.

### <span id="page-0-1"></span>**Instructions for EVS use**

IMPORTANT: This test has to be performed using the new version of EVS: EVS 3.0.4 (or newer version) ወ

Each test contains an EVS export file that contains the MSE transactions used for that test.

Before starting the test, the export file should be uploaded using the EVS-action REPLACE and your own test patient.

The EVS parameter writeAsIs must be set to false.

The EVS parameter shiftAction must be set to shift\_and\_tag. Δ

### <span id="page-0-2"></span>**Description**

To prevent validation fails from happening, this scenario should not be executed on the 29th, 30th or 31st of any month.Δ

After reading the medication scheme, the results can be verified in the SUT.

Depending on the SUT, the visualisation may vary slightly.

## <span id="page-0-3"></span>**S17R10: Daycalculation**

[This EVS export file](https://wiki.ivlab.ilabt.imec.be/download/attachments/5407838/S17_daily_weekly_medicationscheme_evs.xml?version=3&modificationDate=1544092192480&api=v2) contains all the MSE transactions used for this test.

#### <span id="page-0-4"></span>**Expected results**

- **TS-1:** There is a 'Global Medicationscheme' with 49 medications.
- $\bullet$ **TS-2:** All medications labeled as 'True' in the 'Verification Table' are present in the 'Daily Medicationscheme' of the correct day.
- **TS-3:** EVSREF-124 contains a monthly frequency. As such, the medication should be listed on the Daily Medicationscheme of today, same day next month and same day the month after. For example, if today is 10/05/2018, that medication should also be listed on 10/06 /2018 and 10/07/2018.
- **TS-4:** EVSREF-125 contains a three monthly frequency. As such, the medication should be listed on the Daily Medicationscheme of today, same day in 3 months and same day in 6 months. For example, if today is 10/05/2018, that medication should also be listed on 10 /08/2018 and 10/11/2018.
- **TS-5:** EVSREF-126 contains a five monthly frequency. As such, the medication should be listed on the Daily Medicationscheme of today, same day in 5 months and same day in 10 months. For example, if today is 10/05/2018, that medication should also be listed on 10/10/2018 and 10/03/2019.
- **TS-6:** EVSREF-127 contains a two monthly frequency with the administration date set to the current date. As such, the medication should be listed on the Daily Medicationscheme of today, same day in 2 months and same day in 4 months. For example, if today is 10 /05/2018, that medication should also be listed on 10/07/2018 and 10/09/2018.
- **TS-7:** EVSREF-128 contains a half yearly frequency. As such, the medication should be listed on the Daily Medicationscheme of today, same day in 6 months and same day in 12 months. For example, if today is 10/05/2018, that medication should also be listed on 10/11 /2018 and 10/05/2019.

### <span id="page-1-0"></span>**Verification table**

If the tablecell contains the value 'True': Medication should be present in the daily medicationscheme of the day described in the column name.

If the tablecell contains the value 'False': Medication should not be present in the daily medicationscheme of the day described in the column name.

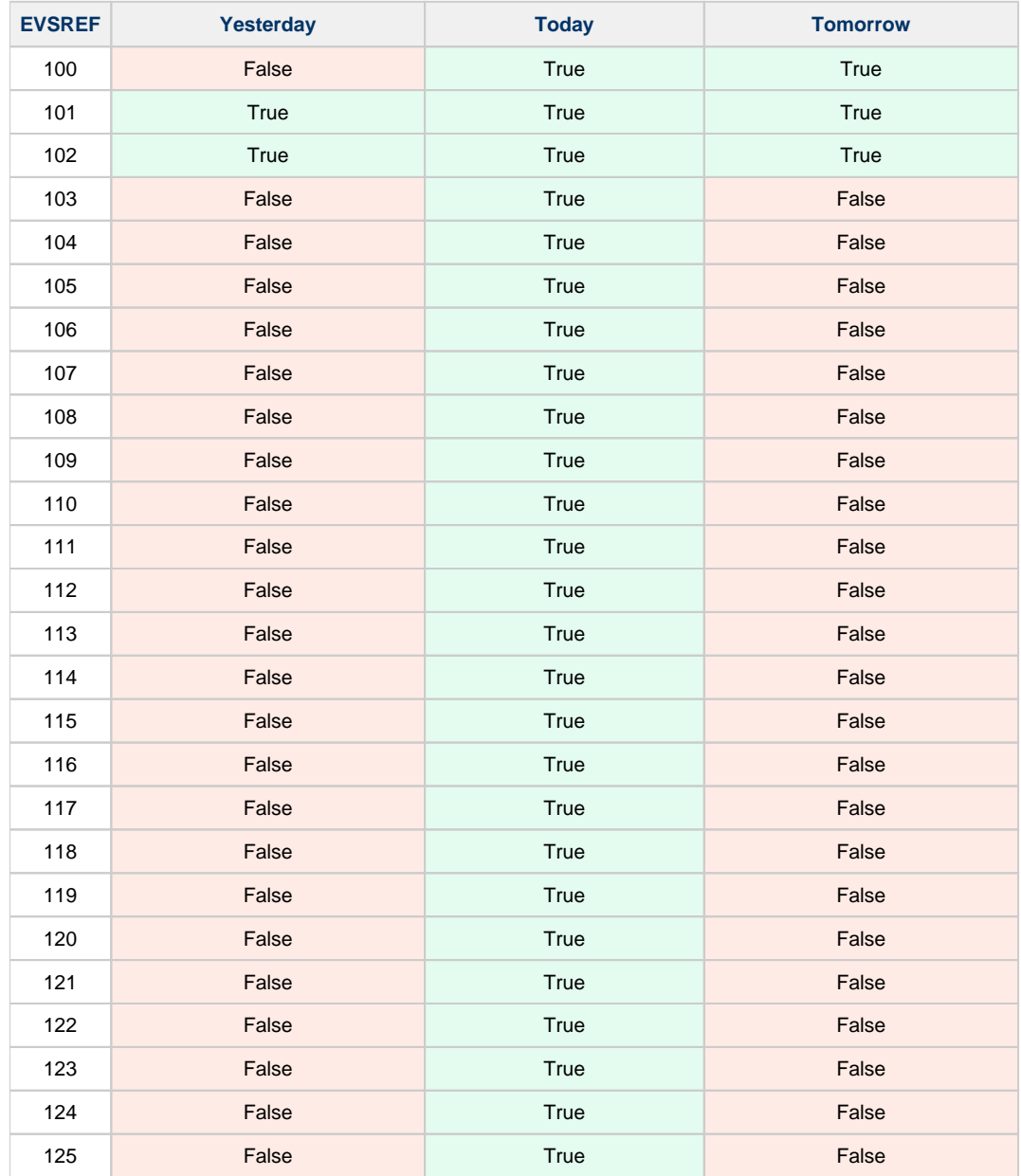

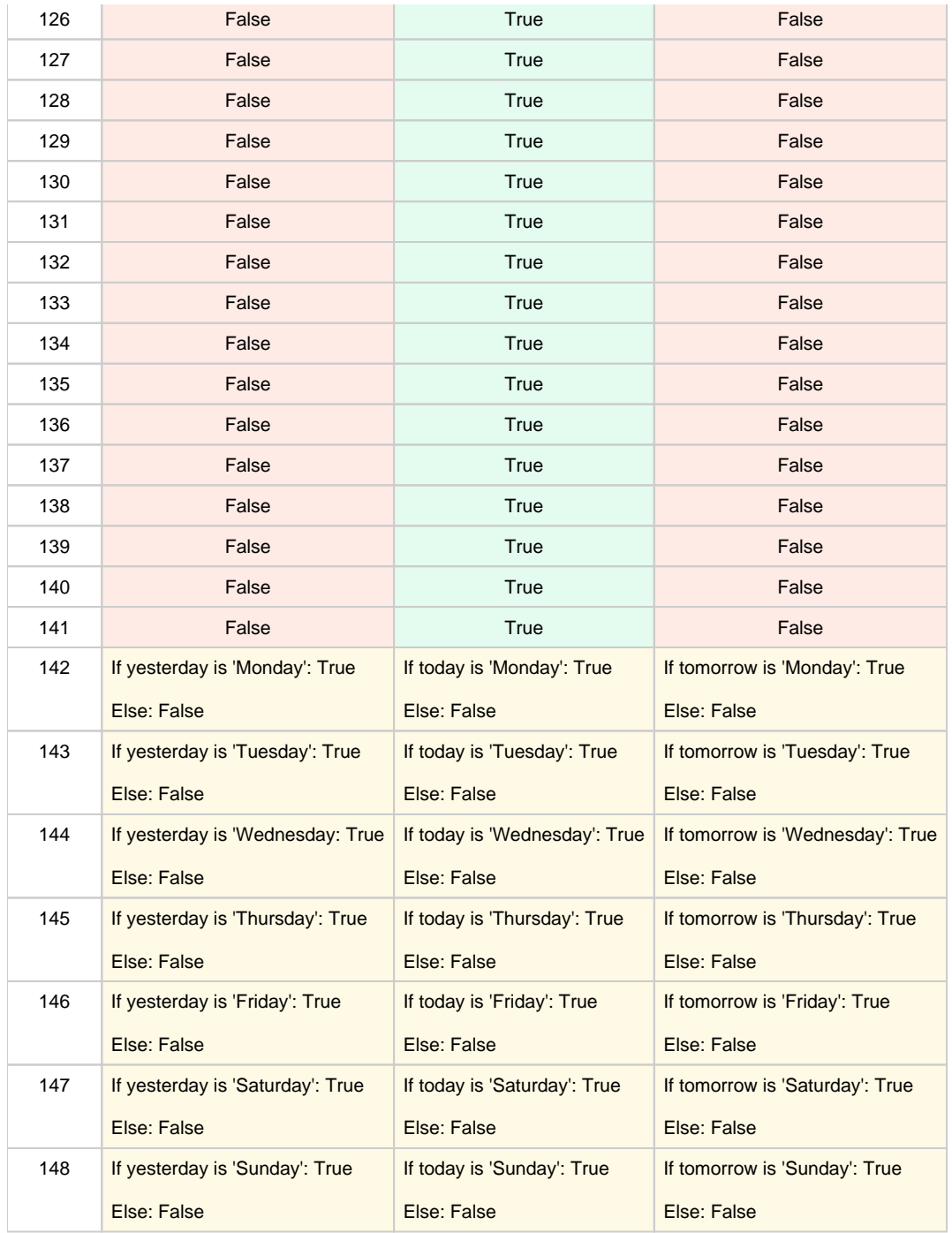

## <span id="page-2-0"></span>**S17R15: Daycalculation with Treatment Suspensions**

[This EVS export file](https://wiki.ivlab.ilabt.imec.be/download/attachments/5407838/S17_daily_weekly_medicationscheme_with_treatment_suspensions_evs.xml?version=3&modificationDate=1544092533613&api=v2) contains all the MSE transactions used for this test.

#### <span id="page-2-1"></span>**Expected results**

- **TS-1:** There is a 'Global Medicationscheme' with 6 medications and 6 treatment suspensions..
- **TS-2:** All medications labeled as 'True' in the 'Verification Table' are present in the 'Daily Medicationscheme' of the correct day.

### <span id="page-2-2"></span>**Verification table**

If the tablecell contains the value 'True': Medication should be present in the daily medicationscheme of the day described in the column name.

If the tablecell contains the value 'False': Medication should not be present in the daily medicationscheme of the day described in the column name.

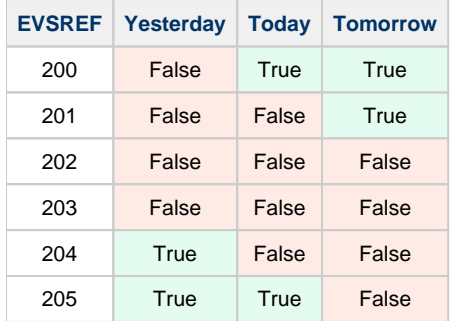